# SENSIBILISATION AUX RISQUES CYBER

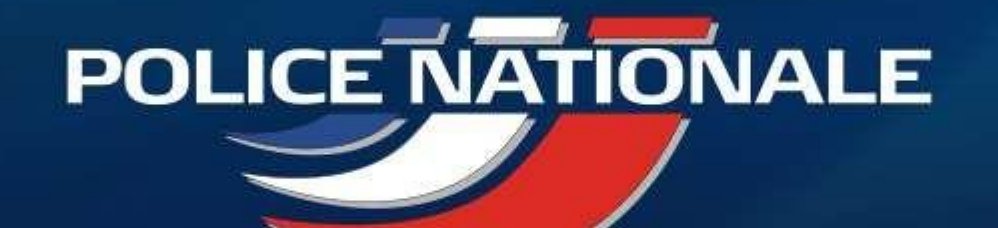

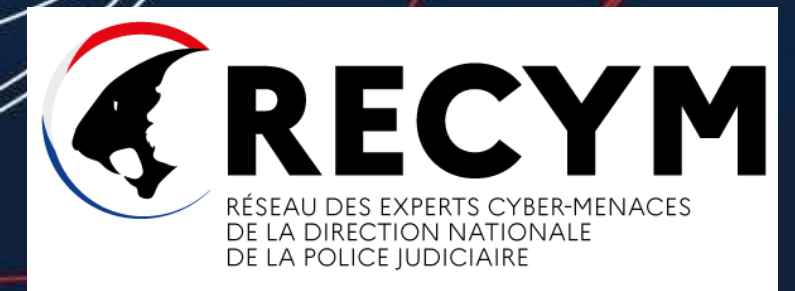

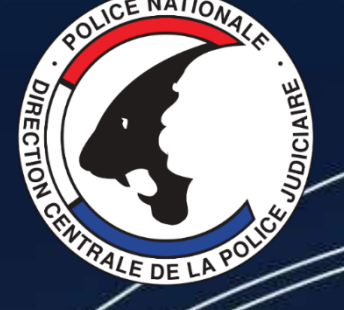

Mise à jour : 15 Avril 2024

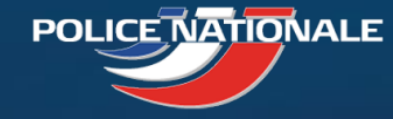

#### **Présentation des animateurs**

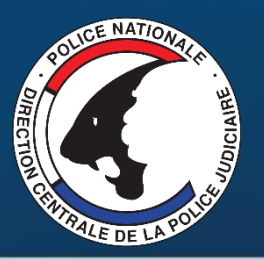

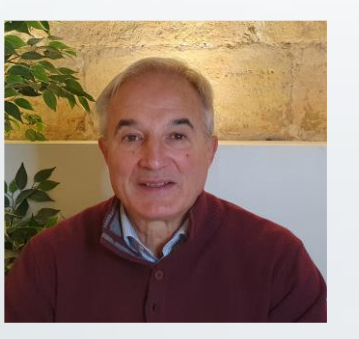

**Pierre LABORDE** Réserviste Police Nationale

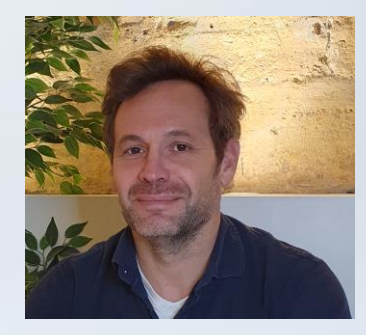

**Anthony DON** Dirigeant d'entreprise Réserviste civique

Chargés de prévention cybermenaces Direction Zonale de la Police Judiciaire de Bordeaux DZPJ Sud-Ouest Hôtel de Police 23 rue François de Sourdis 33062 BORDEAUX

#### **[cybermenaces-bordeaux@interieur.gouv.fr](mailto:cybermenaces-bordeaux@interieur.gouv.fr)**

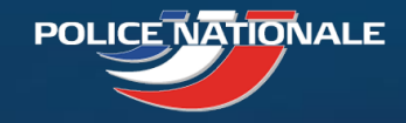

## Réseau des Experts Cybermenaces - RECyM

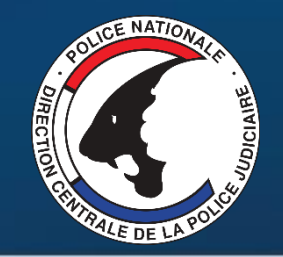

- Dispositif lancé le 09 Mars 2018
- But du RECyM : **sensibiliser le tissu économique local aux risques cyber** et apporter un premier niveau d'assistance aux victimes
- Composé d'enquêteurs de PJ et de réservistes du secteur privé ou public
- Dans le Sud-Ouest : 30 réservistes sous la supervision de la direction zonale de Police Judiciaire de Bordeaux
- Point de contact pour les entreprises et collectivités en Nouvelle-Aquitaine :

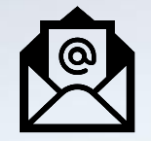

**cybermenaces-bordeaux@interieur.gouv.fr**

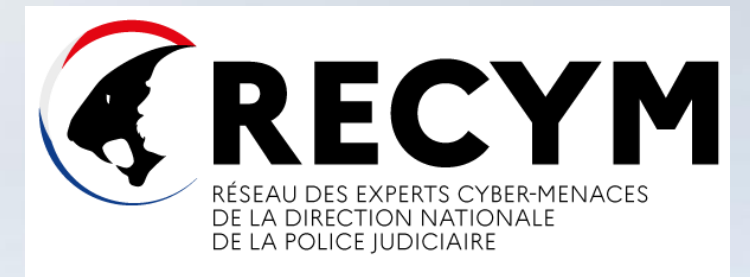

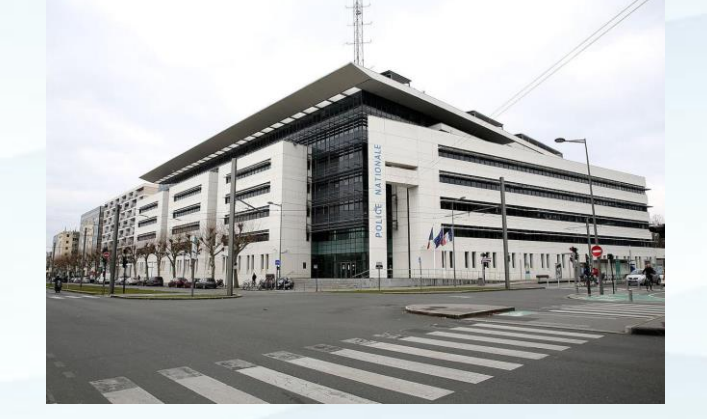

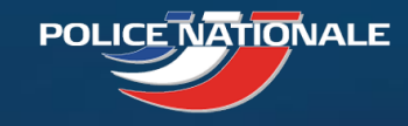

## Évolution de la criminalité organisée depuis 20 ans

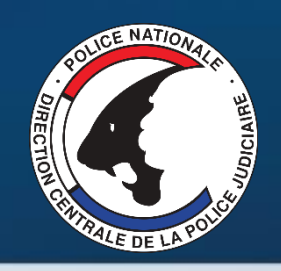

Evolution d'une délinquance en bande organisée au niveau national...

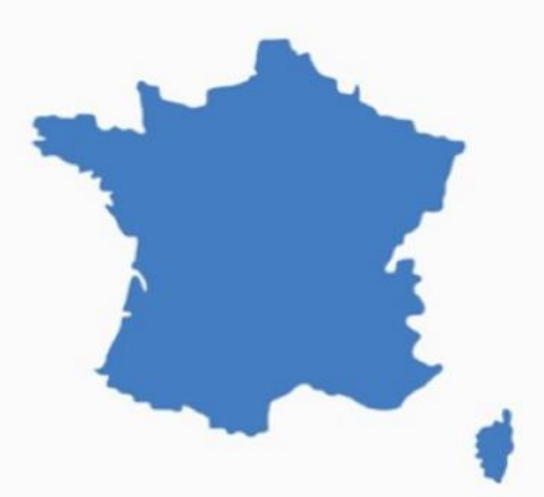

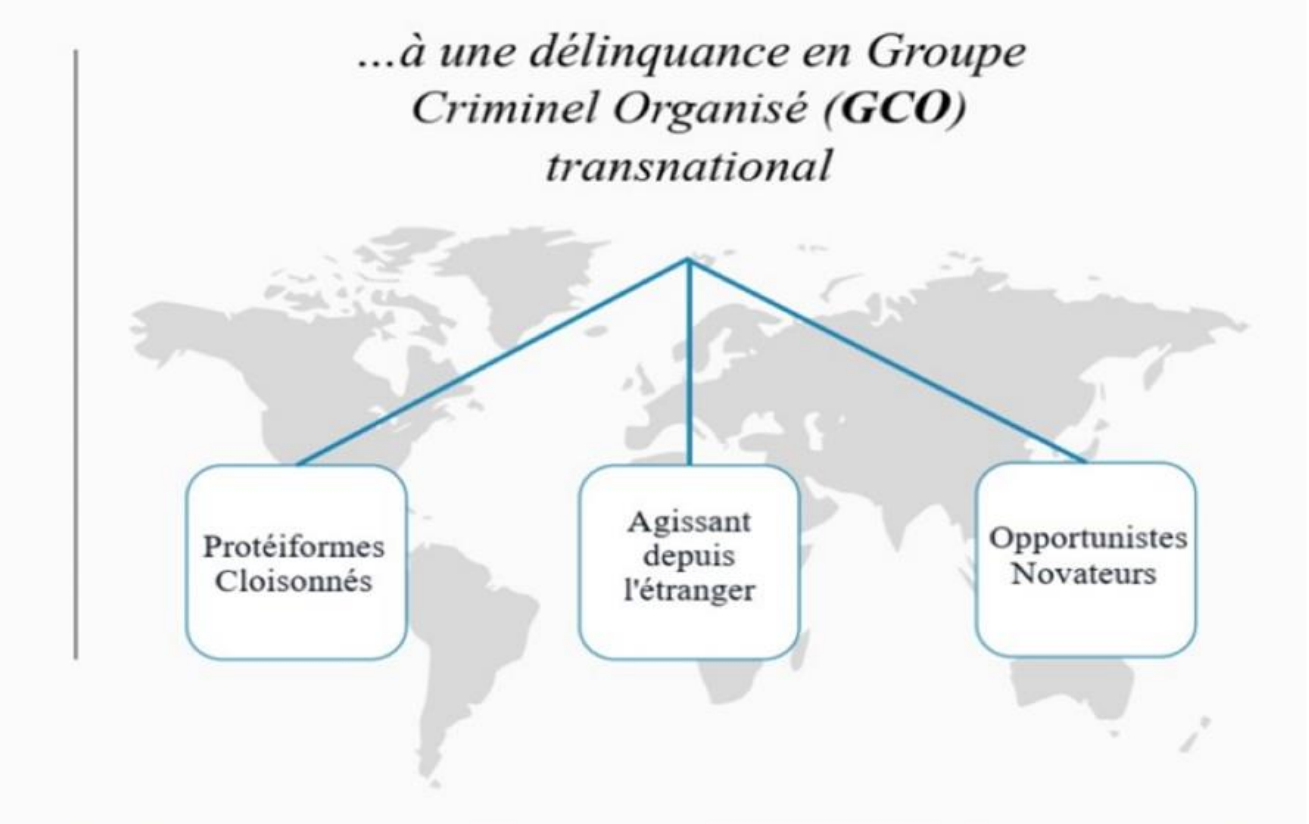

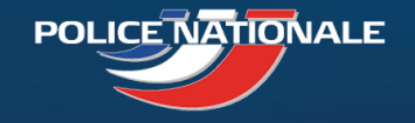

#### Les intentions criminelles

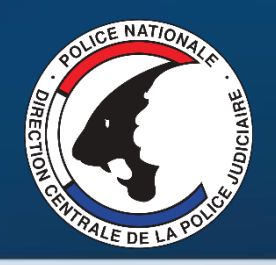

#### Le profit : L'espionnage : L'atteinte à l'image : Le sabotage : Phishing, ransomware<br>(rançongiciels), Jackpotting... Attaque par point d'eau /<br>Spearphishing Panne organisée DDos, Défacement **CYBER SPYING**

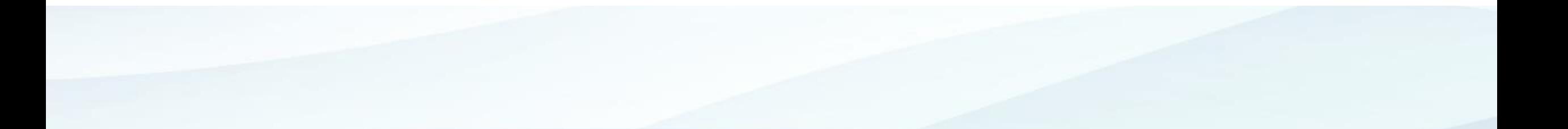

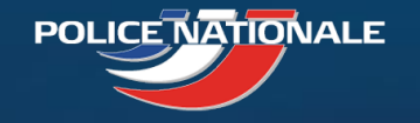

## Les escroqueries

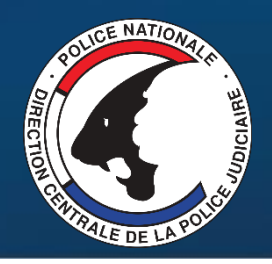

#### Art 313-1 CP:

 $.356$ CODE PÉNAL palloz

L'escroquerie est le fait, soit par l'usage d'un faux nom ou d'une fausse qualité, soit par l'abus d'une qualité vraie, soit par l'emploi de manœuvres frauduleuses, de tromper une personne physique ou morale et de la déterminer ainsi, à son préjudice ou au préjudice d'un tiers, à remettre des fonds, des valeurs ou un bien quelconque, à fournir un service ou à consentir un acte opérant obligation ou décharge.

Escroqueries aux faux virements étrangers

Escroqueries aux faux investissements sur le foreign exchange (FOREX)

Escroqueries aux placements indexés sur les cryptomonnaies

Escroqueries aux faux supports techniques

Escroqueries à la fausse amitié (Scam romance)

Escroquerie au RGPD

Escroquerie au faux RIB d'employé

Escroquerie au CV

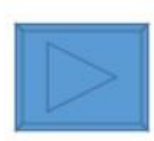

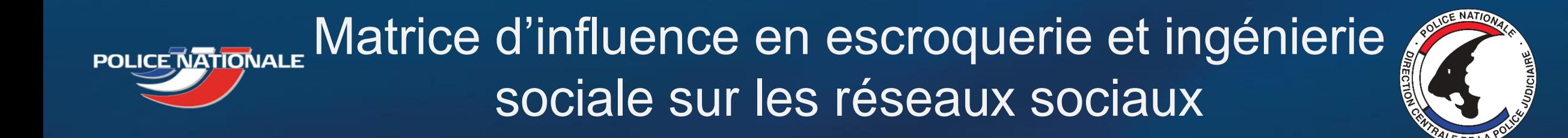

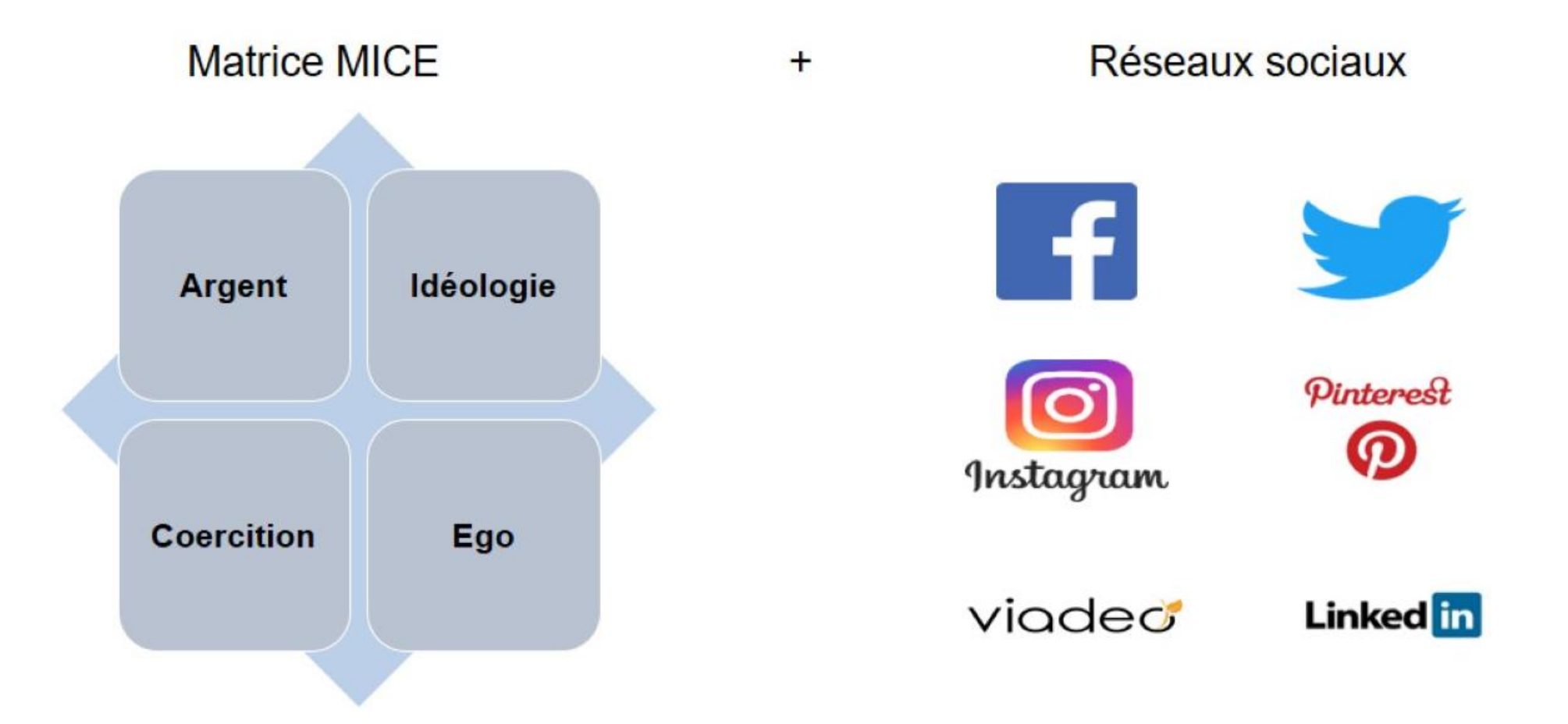

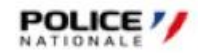

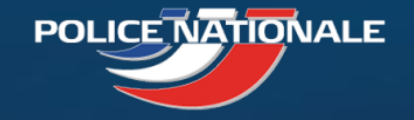

### Quelques chiffres sur les modes opératoires

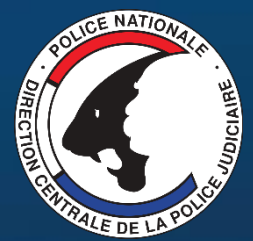

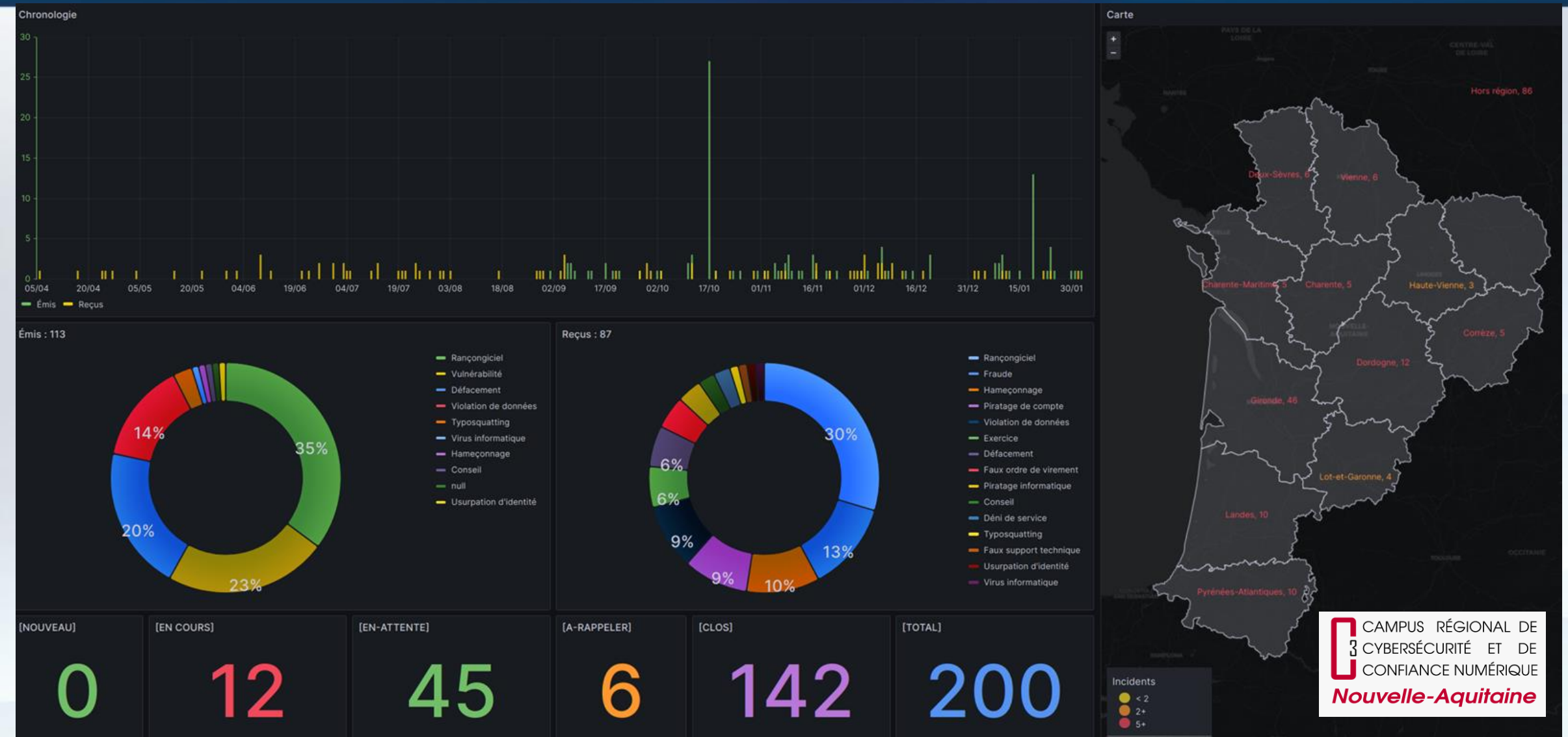

Source : https://www.campuscyber-na.fr/

![](_page_8_Picture_0.jpeg)

## Quelques chiffres sur les modes opératoires

![](_page_8_Picture_2.jpeg)

![](_page_8_Figure_3.jpeg)

#### Source : https://www.campuscyber-na.fr/

![](_page_9_Picture_0.jpeg)

## **Guides de l'ANSSI**

**Pour la sécurité de votre entreprise**

![](_page_9_Picture_3.jpeg)

#### **Pour commencer à sensibiliser son organisation … les guides de bonnes pratiques de l'ANSSI**

#### **https://www.ssi.gouv.fr/administration/bonnes-pratiques/**

![](_page_9_Figure_6.jpeg)

- 1 Connaissez-vous bien votre parc informatique et vos actifs métier ?
- **2 – Effectuez-vous des sauvegardes régulières ?**
- 3 Appliquez-vous régulièrement les mises à jour ?
- 4 Utilisez-vous un antivirus ?
- **5 – Avez-vous implémenté une politique d'usage**
- **de mots de passe robustes ?**
- 6 Avez-vous activé un pare-feu ?
- 7 Comment sécurisez-vous votre messagerie ?
- 8 Comment séparez-vous vos usages informatiques ?
- 9 Comment maîtrisez-vous le risque numérique

lors des missions et des déplacements professionnels ?

- **10 – Comment vous informez-vous ? Comment sensibilisez-vous vos collaborateurs ?**
- 11 Avez-vous fait évaluer la couverture de votre police d'assurance au risque cyber ?

**12 – Savez-vous comment réagir en cas de cyberattaque ?**

13 – Envisagez-vous d'utiliser des solutions cloud

# **Authentification**

Bonnes pratiques – Gestionnaire de mot de passe

![](_page_11_Picture_0.jpeg)

## **Authentification – Choix du mot de passe**

![](_page_11_Picture_2.jpeg)

トナナ

- Pourquoi faut il éviter les mot de passe **triviaux** / contenant des **informations personnelles / courts** ?
- Générer des mots de passe **robustes** : longs et avec le plus grand nombre de symboles différents
- **Modifier les mots de passe par défaut :**  Routeurs / Caméra IP / Objets connectés / Photocopieurs / Téléphones VOIP

#### Les pires mots de passe utilisés en France

Classement des mots de passe français les plus courants en 2019 \*

#### $1.$  123456 2. 123456789 3. azerty  $4.$  1234561 5. qwerty 6. marseille  $7.$  000000 8. 1234567891  $9.$  doudou  $10.$  12345

![](_page_11_Figure_9.jpeg)

![](_page_12_Picture_0.jpeg)

## **Authentification – Un mot de passe différent pour chaque service**

![](_page_12_Picture_2.jpeg)

- Mot de passe unique : facile à retenir mais très risqué à cause des fuites de données.
- Compte réseaux sociaux -> Email -> Banque
- Utiliser un mot de passe différent pour chaque service

![](_page_12_Figure_6.jpeg)

https://haveibeenpwned.com/

![](_page_13_Picture_0.jpeg)

## **Authentification – Un mot de passe différent pour chaque service**

![](_page_13_Picture_2.jpeg)

- Mot de passe unique : facile à retenir mais très risqué à cause des fuites de données.
- Compte réseaux sociaux -> Email -> Banque
- Utiliser un mot de passe différent pour chaque service

#### **Comment gérer ses mots de passe ?**

- Complexes, uniques -> aléatoires
- Ne pas écrire sur une feuille ou un fichier (Excel, …)
- Ne pas enregistrer dans le navigateur

![](_page_13_Picture_86.jpeg)

#### **Pwned Passwords**

Pwned Passwords are 613.584.246 real world passwords previously exposed in data breaches. This exposure makes them unsuitable for ongoing use as they're at much greater risk of being used to take over other accounts. They're searchable online below as well as being downloadable for use in other online systems. Read more about how HIBP protects the privacy of searched passwords

![](_page_13_Figure_13.jpeg)

<https://haveibeenpwned.com/>

![](_page_14_Picture_0.jpeg)

## **Coffre fort de mot de passe**

![](_page_14_Picture_2.jpeg)

#### **Coffre fort pour mots de passe**

- Utilisation d'un gestionnaire de mot de passe
- Stockage de vos mots de passe dans un fichier chiffré (protégé par mot de passe : 1 seul à retenir)
- Génère les mots de passe pour vous (robustes et uniques)
- Saisit les mots de passe pour vous (directement ou via un plugin de navigateur)
- Le fichier peut être partagé
- Keepass 2.10 Portable est certifié par l'ANSSI

![](_page_14_Picture_69.jpeg)

https://www.ssi.gouv.fr/entreprise/certification\_cspn/keepass-version-2-10-portable/

![](_page_15_Picture_0.jpeg)

## **Authentification à 2 facteurs (2FA)**

![](_page_15_Picture_2.jpeg)

- Principe : compléter votre mot de passe (élément connu) avec un 2ème élément détenu (ex: votre smartphone via une app ou un SMS).
- **Bloque les accès** frauduleux en cas de mot de passe faible ou compromis.
- A activer systématiquement quand c'est disponible.

![](_page_15_Picture_6.jpeg)

Exemples d'app TOTP (Time-based One Time Password)

![](_page_16_Picture_0.jpeg)

## 2FA sur appli mobile : Instagram

![](_page_16_Picture_2.jpeg)

登山間

![](_page_16_Figure_3.jpeg)

![](_page_16_Picture_141.jpeg)

**Q** Préférences

![](_page_16_Picture_142.jpeg)

을 떠내 유

savoir plus

ru1

 $2$  >

 $\rightarrow$ 

**E** Paiements

![](_page_16_Picture_143.jpeg)

Navigation sécurisée

 $\circledast$ 

#### Renforcez la sécurité de votre compte

01:35

 $\leftarrow$ 

L'authentification à deux facteurs protège votre compte en demandant un code supplémentaire lorsque vous vous connectez sur un appareil que nous ne reconnaissons pas. En savoir plus

Choisissez votre méthode d'authentification

Application d'authentification Recommandé · Nous vous recommanderons une application à télécharger si vous n'en avez pas. Celle-ci génèrera un code que vous entrerez lors de la connexion.

Texto (SMS) Nous enverrons un code au numéro de  $\bigcirc$ votre choix.

WhatsApp

Vous devrez d'abord choisir l'option  $\circ$ texto, puis nous vérifierons l'existence du compte WhatsApp.

**Suivant** 

![](_page_17_Picture_0.jpeg)

#### 2FA sur appli mobile : Tiktok

![](_page_17_Picture_2.jpeg)

![](_page_17_Figure_3.jpeg)

![](_page_17_Picture_34.jpeg)

![](_page_17_Picture_35.jpeg)

![](_page_18_Picture_0.jpeg)

### Mot de passe dans WhatsApp

![](_page_18_Picture_2.jpeg)

![](_page_18_Picture_3.jpeg)

### L'ajout de votre adresse e-mail est facultatif

https://www.youtube.com/watch?v=ywyqXvjShv4

**Test phishing** Typosquatting - Analyse de messages

Enter your login information:

Cancel

OK

User name: .......

Password: OPPPOD

![](_page_20_Picture_0.jpeg)

▶ Visioconférences

![](_page_21_Picture_0.jpeg)

▶ Visioconférences

![](_page_22_Picture_0.jpeg)

**Nom de domaine**

![](_page_22_Picture_2.jpeg)

Le nom de domaine s'analyse de la droite vers la gauche

![](_page_23_Picture_0.jpeg)

![](_page_23_Figure_1.jpeg)

#### **Exemples d'adresses suspectes :**

- cartes-grises@yahoo.fr (nom d'utilisateur)
- support@google.xyz (extension)
- direction@impots.gouv.fr.nomdedomainegratuit.fr (nom de domaine + sous-domaine)

![](_page_24_Figure_0.jpeg)

#### **Typosquatting : oubli d'une lettre dans la marque cybersquattée**

**POLICE NATIONALE** 

![](_page_25_Picture_1.jpeg)

![](_page_25_Figure_2.jpeg)

![](_page_26_Picture_0.jpeg)

![](_page_27_Picture_0.jpeg)

# · Savoir réagir face à une attaque informatique

COLICE NATIONAL

 $\bullet$ 

ANTALE DE LA PONCE :

.

٠  $\bullet$ 

 $\bullet$ 

![](_page_29_Picture_0.jpeg)

## Reconnaître les signes d'un système compromis

![](_page_29_Picture_2.jpeg)

![](_page_29_Picture_3.jpeg)

#### Signaux faibles

- Ralentissement du système
- Connexions ou activités inhabituelles
- Impossibilité de se connecter à la machine
- Services ouverts non autorisés

![](_page_29_Picture_9.jpeg)

### Signaux forts

- Fichier(s) disparu(s) ou chiffré(s), inaccessible(s)
- Modification du coffre-fort de mots de passe
- Messages de rançon
- Création ou destruction de comptes utilisateurs
- Envoi de mails de votre part

![](_page_30_Picture_0.jpeg)

Réflexes en cas d'intrusion

![](_page_30_Picture_2.jpeg)

### Quelles sont les 1ères actions à mettre en place ?

**Isoler -** *Ne pas éteindre les postes infectés mais couper tous les accès réseaux* 

**Confiner -** *Mettre en quarantaine les postes infectés et les supports amovibles* 

**Sauvegarder** *(journaux d'activité, docs, emails, fichiers, trafic réseau) + copie des supports / acquisition mémoire vive*  -

**Collecter –** *Les renseignements auprès des collaborateurs témoins*

**Communiquer**

![](_page_31_Picture_0.jpeg)

**Pour la sécurité de votre entreprise**

![](_page_31_Picture_2.jpeg)

#### Il est **primordial de déposer une plainte** en cas de menaces, pour les mêmes raisons que nous portons plainte pour tout acte répréhensible dont nous sommes victime.

La création d'un point de contact unique et privilégié sur la Nouvelle-Aquitaine avec une adresse mail dédiée en cas de doute ou d'attaque avérée :

![](_page_31_Picture_5.jpeg)

![](_page_32_Picture_0.jpeg)

#### **Déposer plainte ?**

#### **Pour la sécurité de votre entreprise**

![](_page_32_Picture_3.jpeg)

![](_page_32_Figure_4.jpeg)

#### La police judiciaire de Bordeaux au cœur du démantèlement du réseau cybercriminel international «Hive»

#### Par Marie-Hélène Hérouart

Publié le 26/01/2023 à 20:36, mis à jour le 27/01/2023 à 02:29

![](_page_32_Picture_8.jpeg)

![](_page_32_Picture_10.jpeg)

00:00/04:42

![](_page_32_Picture_13.jpeg)

![](_page_33_Picture_0.jpeg)

https://www.ssi.gouv.fr/entreprise/bonnes-pratiques/

![](_page_33_Picture_2.jpeg)

## **Des ressources**

![](_page_33_Picture_4.jpeg)

![](_page_33_Picture_5.jpeg)

#### https://www.cybermalveillance.gouv.fr/cybermenaces

![](_page_33_Picture_7.jpeg)

![](_page_34_Picture_0.jpeg)

![](_page_34_Picture_1.jpeg)

![](_page_34_Picture_2.jpeg)

https://etc.ch/BZFB

# Merci de votre attention

# cybermenaces-bordeaux@interieur.gouv.fr

![](_page_35_Picture_2.jpeg)